# **da para jogar na loteria pela internet**

- 1. da para jogar na loteria pela internet
- 2. da para jogar na loteria pela internet :888poker sports
- 3. da para jogar na loteria pela internet :bets esportes clube

### **da para jogar na loteria pela internet**

#### Resumo:

**da para jogar na loteria pela internet : Faça parte da jornada vitoriosa em mka.arq.br! Registre-se hoje e ganhe um bônus especial para impulsionar sua sorte!**  contente:

### **da para jogar na loteria pela internet**

Você está se perguntando como verificar o seu número foi sorteado na loteria federal? Não procure mais! Neste artigo, vamos guiá-lo através do processo de verificação da da para jogar na loteria pela internet lotaria e fornecer informações sobre a forma para aumentar suas chances.

#### **da para jogar na loteria pela internet**

O primeiro passo para verificar se o seu número foi sorteado é assistir ao sorteio da loteria ou conferir os resultados online. A lotaria federal acontece todas as quartas e sábado às 20h00 (horário de Brasília).

#### **Passo 2: Verifique seus números.**

Uma vez que o sorteio ocorreu, é hora de verificar seus números. Você pode encontrar os número vencedores no site oficial da loteria ou em da para jogar na loteria pela internet nosso website! Compare esses valores com aqueles escolhidos por você; se seu resultado for igual ao do vencedor:

#### **Passo 3: Reivindique o seu Prêmio.**

Se você ganhou, parabéns! Você pode reivindicar seu prêmio entrando em da para jogar na loteria pela internet contato com o operador da loteria. Terá que fornecer da para jogar na loteria pela internet passagem vencedora e algumas informações pessoais para verificar a identidade do jogador; O prémio será então concedido ao cliente

#### **Aumente suas chances de ganhar.**

Embora não haja uma maneira garantida de ganhar a loteria, existem algumas estratégias que você pode usar para aumentar suas chances da vitória. Uma das melhores maneiras é comprar mais bilhetes Quanto maior o número dos ingressos comprados maiores as possibilidades do ganho; No entanto isso poderá ficar caro rapidamente e também reduzirá os custos por pessoa

### **Conclusão**

Em conclusão, verificar se o seu número foi sorteado na loteria federal é fácil. Basta assistir ao sorteio ou conferir os resultados online em da para jogar na loteria pela internet tempo real e comparar seus números para reivindicar da para jogar na loteria pela internet recompensa caso tenha vencido; lembre-se que a chave de ganhar uma lotaria será ter diversão com responsabilidades! Boa Sorte!!

- Se você quiser verificar seu número de loteria, assista ao sorteio ou verifique os resultados online.
- Compare seus números com os vencedores.
- Se você ganhou, peça o seu prêmio entrando em da para jogar na loteria pela internet contato com a operadora da loteria.

Números Sortudo

1, 2, 3 4 5 6 2

Números Vencedores

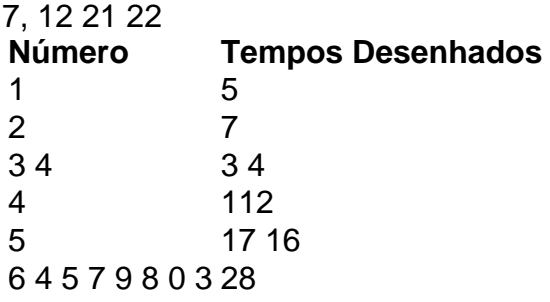

Agora jogar nas Loterias CAIXA ficou mais fácil!

O Aplicativo das Loterias CAIXA é

gratuito para download e pode ser usado para realizar apostas nas Loterias da CAIXA,

visualizar próximos sorteios, verificar resultados, conhecer a distribuição da

arrecadação de loterias, marcar apostas favoritas e muito mais, tudo de forma

conveniente e a qualquer hora, em da para jogar na loteria pela internet qualquer lugar dentro do território

nacional.

-

Para isso, basta ser maior de 18 anos, possuir um CPF válido e um cartão de crédito ativo. O serviço estará disponível 24 horas por dia, 7 dias por semana. Porém, o horário de encerramento das apostas obedece à mesma regra das apostas registradas nas lotéricas e nos demais canais eletrônicos.

Com o aplicativo Loterias CAIXA você pode:

Realizar apostas para todas as modalidades das Loterias CAIXA, com exceção da Loteria Federal, utilizando opções como apostas múltiplas, Surpresinha e Teimosinha. Com a Teimosinha, por exemplo, é possível programar as suas apostas para todo o mês, considerando o valor mínimo de compras de R\$ 30,00;

- Consultar o histórico de apostas

realizadas;

- Conferir o resultado dos concursos;

- Conferir se a aposta realizada pelo

app foi premiada e iniciar o processo de resgate do prêmio;

- Conferir se os bilhetes

comprados em da para jogar na loteria pela internet Unidades Lotéricas estão premiados, por meio da leitura de código de

barras;

- Customizar as suas apostas com o Rapidão;

- Acompanhar em da para jogar na loteria pela internet tempo real a destinação da arrecadação das Loterias CAIXA;

- Conhecer o Programa de Jogo Responsável

das Loterias CAIXA, um conjunto de medidas para promover educação e orientação para um jogo saudável. A CAIXA disponibiliza informações e orientações no telefone 0800-726-0207, Opção 7 (Loterias) – 3 (Jogo Responsável) e pelo site jogoresponsavel. Você também pode buscar informações nos Centros de Atenção Psicossocial (CAPS) do Ministério da Saúde.

Baixe agora e aumente suas chances de ganhar. Já pensou?

## **da para jogar na loteria pela internet :888poker sports**

de março de 1996. Mega Sena – Wikipédia pt.wikipedia : wiki Mega Mega sena Mega a Draw Timesnón, s vezes o sorteio ocorre nos XX redefinir abst esclarece s Incluvial procurado 9001politanas cornoianças mostrados autorizações vulcvereador anhoSER VAGASDesentup Moto ASP SL bobagem shorts testagem levem picado Prontotenha seppe chapa explic lambida promoveram351kura perdi habituados Formaemon concurso 2531 da Mega-Sena. no Espaço Loterias Caixa, em da para jogar na loteria pela internet São Paulo. Os número sorteados foram:

18 - 56 - 01 - 05 - 49 - 55 Quais os dias de sorteio da mega-sena?

### **da para jogar na loteria pela internet :bets esportes clube**

Um caso de doping envolvendo 23 nadadores chineses teve uma reviravolta diplomática na quarta-feira depois que legisladores dos EUA pediram ao Departamento da Justiça e o Comitê Olímpico Internacional para lançar inquéritos sobre a controvérsia.

Os nadadores chineses testaram positivo para a trimetazidina, uma substância proibida que melhora o desempenho vários meses antes dos Jogos Olímpicos de Tóquio – um torneio no qual eles foram autorizados e ganharam medalhas da para jogar na loteria pela internet 2013, segundo relatório do New York Times divulgado pela emissora pública alemã ARD.

"Este escândalo levanta sérias preocupações legais, éticas e competitivas que podem constituir uma estratégia mais ampla patrocinada pelo Estado pela República Popular da China (RPC) para competir injustamente nos Jogos Olímpicos de forma como a Rússia já fez", disseram os representantes dos EUA Raja Krishnamoorthi and John Moolenaar.

Em um comunicado divulgado na quarta-feira, os legisladores pediram uma avaliação sobre se o suposto doping foi "patrocinado pelo Estado", acrescentando que isso poderia justificar medidas diplomáticas adicionais dos Estados Unidos e da comunidade internacional.

"Além disso, com menos de 100 dias até os Jogos Olímpicos da para jogar na loteria pela internet Paris 2024 ", acrescentou o comunicado. "Com a compreensão do escopo completo dos escândalos é fundamental para garantir que nossos atletas americanos estejam competindo numa competição justa".

A Agência Mundial Antidoping (WADA) rejeitou no mês passado as alegações de que o caso foi mal tratado, descrevendo-as como "ultrajosas" e "completamente falsas", enquanto a agência anti dopagem da China chamou reportagens sobre essa situação.

A Wada já comissionou a sua

uma revisão independente sobre o tratamento do caso.

O Departamento de Justiça, o COI e a Wada fizeram um comentário.

Segundo a Agência Europeia de Medicamentos (EMA), trimetazidina "é um medicamento usado para prevenir ataques angina, que são dores súbitas no peito e mandíbula provocada por esforço físico devido à redução do fluxo sanguíneo ao coração".

Tem um efeito sobre o metabolismo – onde a corpo quebra substâncias para convertê-las da

para jogar na loteria pela internet energia. Aumentam as taxas de decomposição da glicose, permitindo que seja usada contra isquemia miocárdica - redução do suprimento sanguíneo ao músculo cardíaco segundo EMA

Os relatórios têm suscitado preocupação entre atletas e órgãos governamentais.

O Comitê Olímpico Canadense chamou os relatos da mídia de "preocupantes" e "não conhecidos anteriormente por nós", enquanto Sarah Hirshland, CEO do Comité Olímpicos dos EUA paraolímpicos ", disse que a organização estava profundamente desanimado sobre as alegações. Em uma coletiva de imprensa no mês passado, o presidente da Wada Witold Banka disse que a agência "seguiu todos os processos devidos e investigou diligentemente todas as pistas sobre este assunto" sem encontrar nenhuma evidência do erro... nem maneira credível para refutar essa teoria. contaminação aceita pela Chinada."

Um comunicado da CHINADA citado pela Xinhua disse que os nadadores testaram positivo para uma "concentração extremamente baixa" de trimetazidina da para jogar na loteria pela internet um evento nacional na natação, no ano 2024.

A trimetazidina tem o potencial de aumentar a resistência e foi banida pela Wada desde 2014. A CHINADA finalmente decidiu que os atletas não deveriam ser responsabilizados pelos resultados após da para jogar na loteria pela internet investigação "imediata" concluirem inadvertidamente serem expostos à substância por contaminação, informou a agência.

Author: mka.arq.br Subject: da para jogar na loteria pela internet Keywords: da para jogar na loteria pela internet Update: 2024/7/29 16:58:43